## Microsoft Powerpoint 97 Keyboard Shortcuts

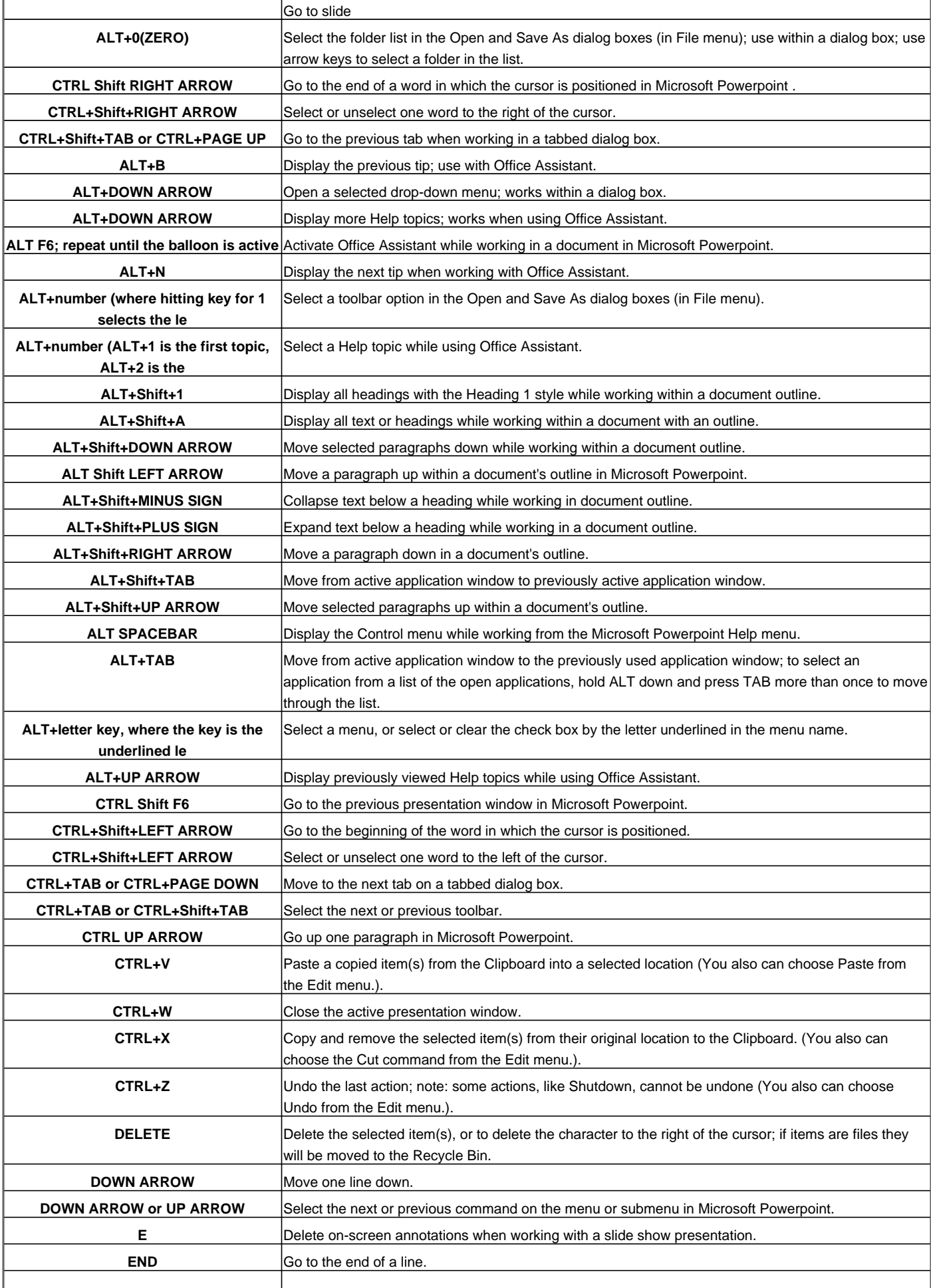

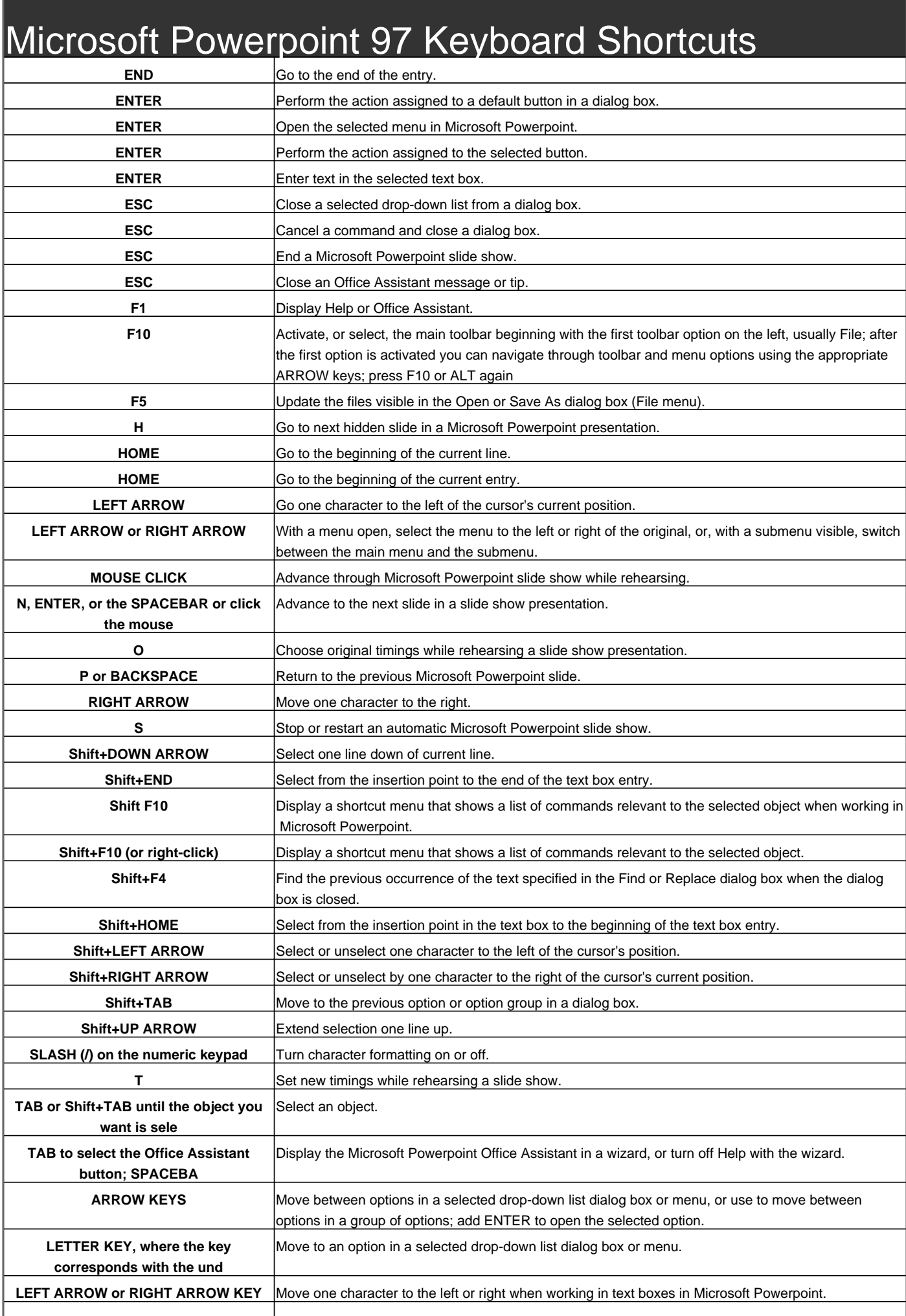

## Microsoft Powerpoint 97 Keyboard Shortcuts

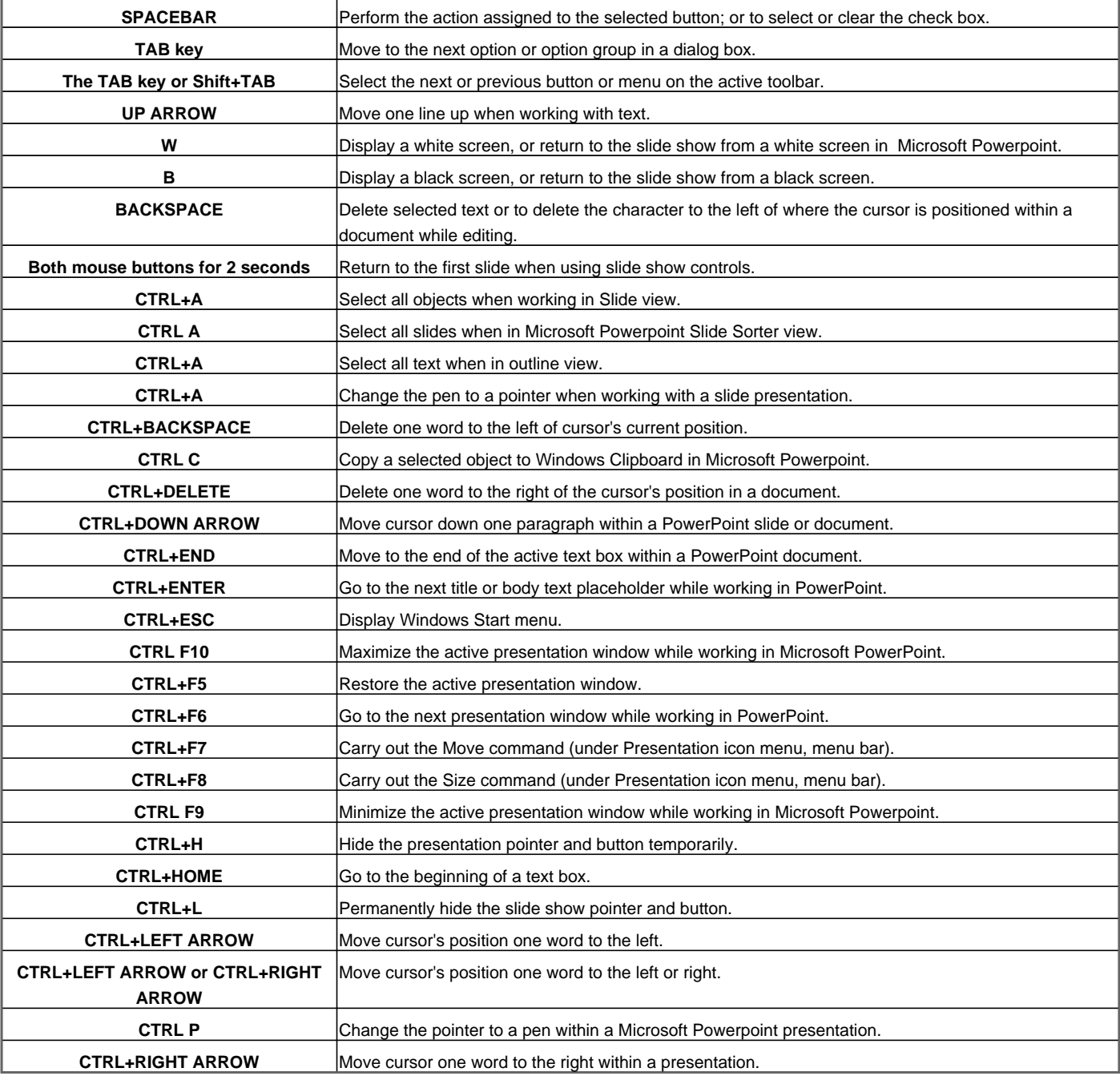

Visit http://www.shortcutmania.com/ for more printable keyboard shortcuts